### **МИНИСТЕРСТВО ОБРАЗОВАНИЯ И НАУКИ РФ**

Федеральное государственное бюджетное образовательное учреждение высшего профессионального образования

«ТОМСКИЙ ГОСУДАРСТВЕННЫЙ УНИВЕРСИТЕТ СИСТЕМ УПРАВЛЕНИЯ И РАДИОЭЛЕКТРОНИКИ» (ТУСУР)

> УТВЕРЖДАЮ Зав. каф. АОИ, д.т.н., проф. \_\_\_\_\_\_\_\_\_\_\_\_ Ю.П. Ехлаков "\_\_\_\_" \_\_\_\_\_\_\_\_\_\_\_\_\_\_\_ 2013 г.

## **МЕТОДИЧЕСКИЕ УКАЗАНИЯ К ВЫПОЛНЕНИЮ ПРАКТИЧЕСКИХ РАБОТ по дисциплине "ТЕОРИЯ СИСТЕМ И СИСТЕМНЫЙ АНАЛИЗ"**

для студентов направления подготовки **231000.62 «Программная инженерия» (бакалавриат)**

**Часть I**

Разработчик: профессор каф. АОИ, д.т.н. \_\_\_\_\_\_\_\_\_\_\_\_ М.П. Силич

Томск - 2013

# **СОДЕРЖАНИЕ**

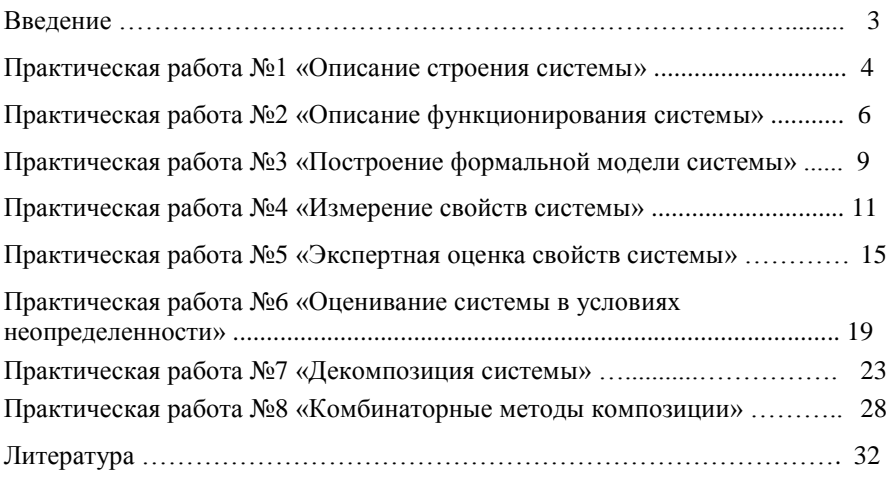

## **ВВЕДЕНИЕ**

Данное учебно-методическое пособие предназначено для подготовки и выполнения практических работ, включенных в первую часть двухсеместрового курса по дисциплине «Теория систем и системный анализ».

Практические работы по данной части дисциплины имеют **целью**: закрепление теоретического материала, получение навыков самостоятельного моделирования систем, их измерения и экспертного оценивания в условиях определенности и неопределенности, анализа и синтеза.

Практические работы выполняются либо индивидуально, либо небольшими группами (по 2-3 человека).

Каждой практической работе предшествует самостоятельная работа, которая состоит, в основном, в изучении теоретического материала, необходимого для проведения практической работы. Рекомендуемая литература по каждой работе приведена в методических указаниях.

Практическая работа выполняется в соответствии с методическими указаниями. Вначале работы студент (группа) выбирает вариант задания. По окончании работы составляется отчет. Примеры заданий, порядок выполнения работы и содержание отчета описаны в методических указаниях.

Форма контроля выполнения практической работы – защита отчета.

### **Практическая работа №1 «Описание строения системы»**

**Цель работы**: Получить практические навыки в выделении компонент системы, описании свойств и структуры системы, ее взаимодействия со средой.

Выполнение работы направлено на формирование следующей **компетенции**: владение культурой мышления, способность к обобщению, анализу, восприятию информации, постановке цели и выбору путей её достижения  $(OK-1)$ .

**Самостоятельная работа:** Изучение основных понятий теории систем и системного анализа, закономерностей строения систем.

Литература: [1 (пп.1.1, 1.2, 1.5), 2 (глава 4), 3 (пп. 1,2.2 - 1.2.4, 1.4.1)].

#### **Порядок выполнения работы**:

1. Выбор задания.

Выберите систему, для которой будете составлять описание.

Примеры систем:

- технические устройства и комплексы (автомобили, компьютеры, телевизоры и т.д.);

- организации (предприятия, гостиницы, рестораны, магазины и т.д.);

- биологические системы (человек, животные, растения и т.д.);

- информационные системы (автоматизированные системы, программные комплексы, информационно-управляющие системы и т.д.);

- социальные, социально-экономические системы (система выборов, система безопасности, транспортная система региона и т.д.).

2. Классификация системы.

Классифицируйте систему по следующим признакам:

- происхождение (естественные, искусственные, смешанные);

- сложность (простые, сложные);

- изолированность (открытые, закрытые);

- характер функционирования (стабильные, самостабилизирующиеся, самоорганизующиеся);

- способ задания целей (цели задаются извне, цели формируются внутри);

- способ управления (самоуправляемые, управляемые извне, с комбинированным управлением).

3. Построение иерархии состава.

Выделите основные подсистемы исследуемой системы. В рамках каждой их них выделите более мелкие подсистемы и элементы. Представьте компоненты системы в виде иерархии. Пример иерархии состава для радиоприемника представлен на рис. 1.1.

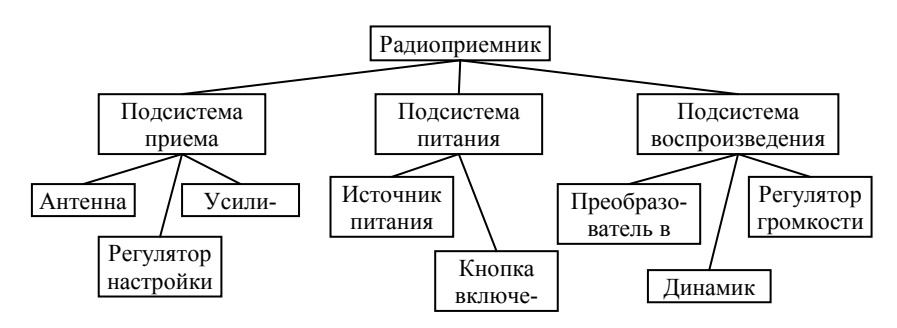

Рисунок 1.1 – Иерархия состава радиоприемника

Дайте краткое описание основных подсистем и элементов.

4. Описание сущностных свойств системы.

Опишите сущностное свойство системы и его внешнее проявление (явление). Определите, является ли данное свойство эмерджентным. Ответ обоснуйте.

Например, для радиоприемника сущностное свойство - способность воспроизводить звук, закодированный в виде радиоволн и посланный радиостанцией. Явление - звучание приемника, передающего радиопередачу. Данное свойство является эмерджентным, т.к. ни один из компонентов радиоприемника по отдельности не обладает им: антенна способна только улавливать радиоволны, преобразователь - преобразовывать радиоволны в звуковые И Т.Д.

5. Описание структуры системы и ее взаимодействия с окружением.

Выделите объекты окружающей среды. Дайте им краткую характеристику. Опишите их связь с исследуемой системой.

Например, для радиоприемника основными объектами среды являются:

- передатчик радиостанции, передающий радиоволны, которые воспринимает приемник;

- пользователь, воспринимающий звучание ралиоприемника и управляющий параметрами (частота радиоволн, громкость звучания) посредством механических воздействий на регуляторы).

Составьте схему взаимодействия компонент системы, а также схему взаимодействия со средой (это может быть одна общая схема). Если система слишком большая и сложная, можете составить схему для некоторой подсистемы. Опишите внутренние и внешние связи.

Пример схемы взаимодействия компонент радиоприемника друг с другом и с окружающей средой представлен на рис. 1.2.

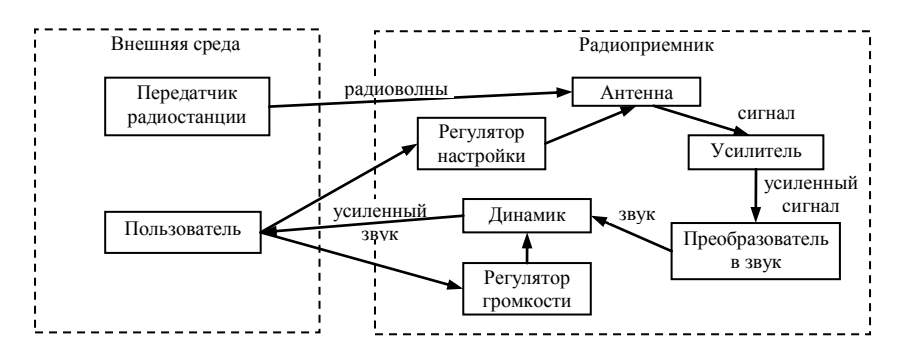

Рисунок 1.2 - Структура радиоприемника

6. Составление отчета.

В отчет лолжны войти:

- наименование системы, ее классификация;
- иерархия состава системы (схема), описание подсистем и элементов;  $\bullet$
- описание сущностных свойств системы;

описание структуры системы и ее взаимодействия с окружением  $(cxema)$ .

## Практическая работа №2 «Описание функционирования системы»

Цель работы: Получить практические навыки в описании функционирования системы во времени и управления системой.

Выполнение работы направлено на формирование следующей компетенции: владение культурой мышления, способность к обобщению, анализу, восприятию информации, постановке цели и выбору путей её достижения  $(OK-1).$ 

Самостоятельная работа: Изучение понятий функционирования (поведения), закономерностей функционирования систем, основ теории управления, принципов управления.

Литература: [1 (п. 1.3), 3 (п. 1.2.4, 1.4.1)].

#### Порядок выполнения работы:

1. Выбор задания.

Выберите систему, для которой будете составлять описание. Желательно, чтобы это была система, выбранная на предыдущей практической работе.

2. Описание функционирования системы в пространстве состояний.

Выделите характеристики (параметры) системы. Параметры могут быть сгруппированы по типам: физические характеристики, технические характеристики, экономические показатели и т.д.

Например, для радиоприемника могут быть выделены следующие параметры:

- физические (размер, цвет, материал, дизайн корпуса);

- технические (напряжение питания, диапазон радиоволн);

- параметры производителя (компания-производитель, страна, марка, дата производства, гарантийный срок);

И Т.Д.

Из множества параметров выделите те, которые могут характеризовать поведение (функционирование) системы, т.е. которые изменяются во времени. Опишите различные состояния системы, указав конкретные значения параметров. Пример описания состояний радиоприемника приведен в таблице  $21$ 

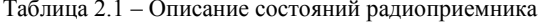

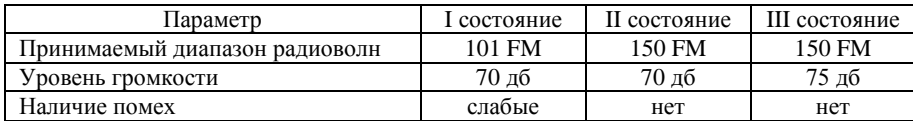

Укажите события, вызывающие переход из состояния в состояние. Например, для состояний, приведенных в таблице 2.1:

переход из состояния I в II - настройка регулятора на другой диапазон радиоволн;

переход из II в III - настройка уровня звука.

Переход может быть вызван и внешними возмущающими воздействиями. Например, атмосферные изменения могут вызвать помехи, механический удар может вызвать повреждения приемника.

3 Описание жизненного цикла.

Выделите этапы жизненного цикла исследуемой системы, характеризуемые определенными предсказуемыми состояниями. Опишите каждый этап. Пример описания этапов жизненного цикла радиоприемника приведен в таблине 2.2.

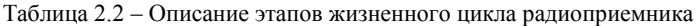

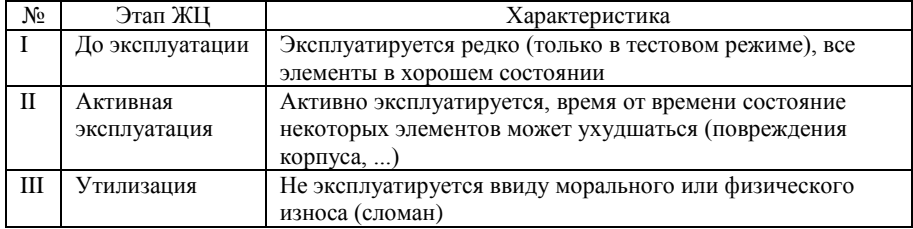

4. Описание управления системой.

Определите основную цель системы. Цель может быть имманентной (внутренне присущей) или задаваемой извне, субъективной или объективной. Если система является неживым объектом, цель, как правило, определяется пользователем. Например, для радиоприемника цель, задаваемая обладателем радиоприемника, - получить качественное (необходимой громкости и без помех) воспроизводство выбранной радиопередачи.

Определите, кто (что) и как управляет системой, с помощью каких управляющих воздействий осуществляется управление, используется ли в процессе управления обратная связь и если используется, то каким образом.

Например, управление радиоприемником осуществляет пользователь (внешнее управление) посредством изменения положений ручек и переключателей на корпусе радиоприемника. Управляющие воздействия: поворот ручки настройки диапазона и ручки тюнинга, поворот регулятора громкости. Обратная связь - определение на слух, наличия помех и уровня громкости звука, наблюдение за положением индикатора принимаемого диапазона ралиоволн.

5. Составление отчета.

В отчет должны войти:

- $\bullet$ наименование системы;
- описание функционирования системы в пространстве состояний  $\bullet$ (характеристики, состояния, события);
- описание этапов жизненного цикла системы;
- описание управления системой (цель, управляющие воздействия, обратная связь).

## Практическая работа №3 «Построение формальной модели системы»

Цель работы: Получить практические навыки в формировании базовых моделей («черного ящика», состава, структуры) системы и описании их на формальном языке.

Выполнение работы направлено на формирование компетенций:

владение культурой мышления, способность к обобщению, анализу, восприятию информации, постановке цели и выбору путей её достижения (ОК-1);

способность к формализации в своей предметной области с учетом ограничений используемых методов исследования (ПК-2).

Самостоятельная работа: Изучение понятия модели, классификации моделей, языков описания моделей, базовых моделей систем.

Литература: [1 (пп. 2.1, 2.2), 2 (глава 2, 3), 3 (п. 1.3)].

#### Порядок выполнения работы:

1. Выбор задания.

Выберите систему для моделирования. Желательно, чтобы это была система, выбранная на предыдущих практических работах.

2. Построение формальной модели «черного ящика».

Ввелите множество переменных, описывающих вхолы системы (входные элементы, сигналы, данные, управляющие воздействия), и множество переменных, описывающих выходы системы (выходные элементы, сигналы, ланные). Перечислите элементы этих множеств. Используйте при этом язык теории множеств.

Например, для радиоприемника множество  $X = \{x_i\}$  входных переменных включает:  $x_1$  – угол поворота ручки регулятора настройки,  $x_2$  – угол поворота ручки регулятора громкости,  $x_3$  - положение кнопки включения (0 выключено, 1 - включено),  $x_4$  - диапазон частот улавливаемых радиоволн. Множество  $Y = \{y_i\}$  выходных переменных включает:  $y_1$  – громкость воспроизводимого звука,  $y_2$  - частота воспроизводимого звука.

Введите множество переменных, описывающих состояние системы. Например, для радиоприемника множество  $Z = \{z_k\}$  переменных состояния включает:  $z_1$  – частота воспринимаемых радиоволн,  $z_2$  – мощность динамика.

Опишите наличие зависимостей между входными, выходными переменными и переменными состояния, а также закономерности, присушие системе. Например, для радиоприемника:

 $y_1 = f_1(z_2), z_2 = f_2(x_2), y_2 = f_3(z_1), z_1 = f_4(x_1)$ при условии  $x_3 = 1$  (включено),  $y_2 \in x_4$ .

3. Построение формальной модели состава.

Введите множество подсистем и элементов системы, перечислите элементы этого множества. В данное множество включите подсистемы разного уровня, в том числе и систему в целом. При формировании множества можете использовать иерархию состава, построенную при выполнении практической работы №1 (на шаге 3).

Например, для радиоприемника множество  $S = \{s_i\}$  подсистем и элементов включает:  $s_0$  – радиоприемник в целом,  $s_1$  – подсистема приема,  $s_2$  – подсистема питания,  $s_3$  - подсистема воспроизведения,  $s_4$  - антенна,  $s_5$  - усилитель,  $s_6$  – регулятор настройки,  $s_7$  – регулятор громкости, ...

Опишите молель состава, используя отношение агрегации  $R^{ag} \in S \times S$ (оно устанавливается между подсистемами, одна из которых включает в качестве составной части другую). Например, для радиоприемника модель состава:

 $S_0 R^{ag} S_1$ ,  $S_0 R^{ag} S_2$ ,  $S_0 R^{ag} S_3$ ,  $S_1 R^{ag} S_4$ ,  $S_1 R^{ag} S_5$ ,  $S_1 R^{ag} S_6$ , ...

Можете дополнительно описать закономерности, в частности, формально описать свойства антирефлексивности, асимметричности и транзитивности отношения агрегации.

4. Построение формальной модели структуры.

Ввелите множество объектов окружающей срелы, перечислите элементы этого множества. Например, множество объектов среды  $V = \{v_i\}$  для радиоприемника включает:  $v_1$  - передатчик радиостанции,  $v_2$  - пользователь (слушатель).

Опишите взаимодействие подсистем (элементов) системы друг с другом и с объектами окружающей среды. Для этого введите множество связей или несколько множеств (для разных типов связей). При описании связей можете использовать схему взаимодействия компонент радиоприемника друг с другом и с окружающей средой, построенную при выполнении практической работы №1 (на шаге 5).

Например, для модели структуры радиоприемника введем множество  $R^v$ механических воздействий пользователя и множество  $R<sup>s</sup>$  сигналов (электрических, электромагнитных, звуковых и др.). Тогда модель структуры можно записать следующим образом:

 $v_2 R^v s_6$  – пользователь воздействует на регулятор настройки;

 $v_2 R^v s_7$  – пользователь воздействует на регулятор громкости;

 $v_1 R<sup>s</sup> s_4$  – передатчик радиостанции передает радиоволны на антенну;

 $s_4 R^s$  s<sub>5</sub> – с антенны сигнал передается на усилитель; ....

5. Составление отчета.

В отчет должны войти: формальная модель «черного ящика»; формальная модель состава; формальная модель структуры.

## Практическая работа №4 «Измерение свойств системы»

Цель работы: Получить практические навыки в измерении свойств системы с помощью различных типов шкал, а также в интеграции измерений.

Выполнение работы направлено на формирование следующей компетенции: владение культурой мышления, способность к обобшению, анализу, восприятию информации, постановке цели и выбору путей её достижения  $(OK-1).$ 

Самостоятельная работа: Изучение типов шкал, методов нормирования измерений, методов свертки (аддитивной, мультипликативной), метода идеальной точки.

Литература: [1 (пп. 2.3.1, 2.3.2), 2 (п. 6.2, 7.2), 3 (п.п. 2.1, 2.2, 2.5.2)].

### Порядок выполнения работы:

1. Выбор задания.

Выберите систему для моделирования. Желательно, чтобы это была система, выбранная на предыдущих практических работах.

2. Измерение свойств с помощью номинальной шкалы.

Выберите три-пять свойств системы, которые можно измерять с помощью номинальной шкалы. Например, для радиоприемника это могут быть «Наименование», «Компания-изготовитель», «Тип», «Тип тюнера»,

По каждому измеряемому свойству перечислите шкальные значения (классы эквивалентности) для нескольких конкретных систем (от трех до пяти). Пример описания свойств радиоприемников приведен в таблице 4.1.

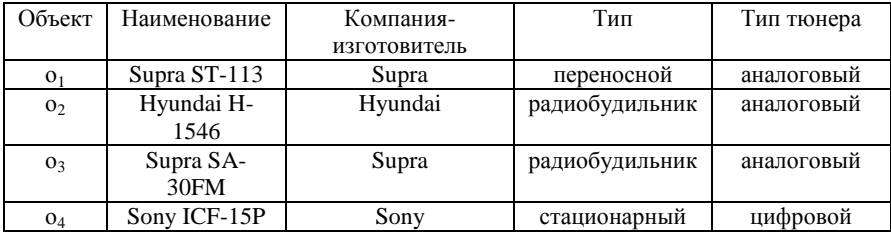

Таблица 4.1 – Измерение свойств радиоприемников с помощью номинальной шкалы

По каждому измеряемому свойству запишите с помощью символа Кронекера результаты проверки совпадения свойства для каждой пары объектов. Пример сравнения свойств радиоприемников приведен в таблице 4.2.

| Свойство              | Символ Кронекера |  |  |  |              |
|-----------------------|------------------|--|--|--|--------------|
|                       |                  |  |  |  | מ <i>כ</i> י |
| Наименование          |                  |  |  |  |              |
| Компания-изготовитель |                  |  |  |  |              |
| Тип                   |                  |  |  |  |              |
| Гип тюнера            |                  |  |  |  |              |

Таблица 4.2 – Сравнение совпаления свойств радиоприемников

По каждому измеряемому свойству определите частоты для каждого класса эквивалентности. Выявите моду. Например, частоты для свойства «Компания-изготовитель»: для класса «Supra»  $p_1 = 2/4$ , для классов «Hyundai» и «Sony»  $p_2 = p_3 = 1/4$ . Мода – класс «Supra».

3. Измерение свойств с помощью ранговой шкалы.

Выберите два-три свойства системы, которые можно измерять с помощью ранговой шкалы. По каждому измеряемому *і*-му свойству для нескольких конкретных систем  $o_i$  (лучше взять объекты, выбранные на предыдущем шаге) определите ранги  $r_{ii}$ . Выявите медиану.

Пример ранжирования радиоприемников приведен в таблице 4.3.

Таблица 4.3 – Измерение свойств ралиоприемников с помошью ранговой шкалы

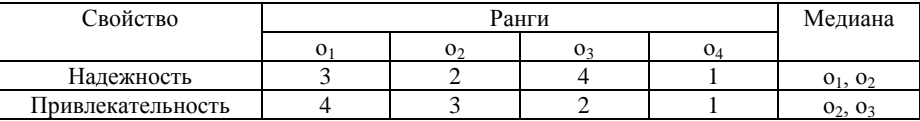

4. Измерение свойств с помощью шкал интервалов и отношений.

Выберите три-пять свойства системы, которые можно измерять с помощью шкалы интервалов или отношений. Для каждого свойства укажите единицы измерения. По каждому измеряемому свойству перечислите шкальные значения для нескольких конкретных объектов. Пример - в таблице 4.4.

Таблица 4.4 - Измерение свойств радиоприемников с помощью шкал интервалов /отношений

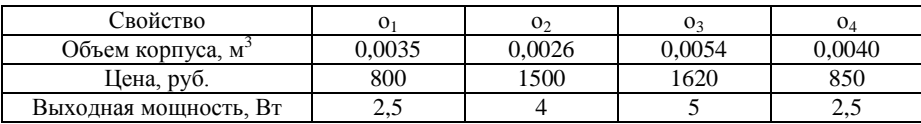

По каждому измеряемому свойству для различных пар объектов определите «на сколько» и «во сколько» (в зависимости от типа шкалы) один объект лучше другого.

5. Интеграция измерений

5.1. Выбор частных критериев, определение их важности, измерение объектов по критериям.

Выберите частные критерии для сравнения объектов. Это должны быть свойства, измеряемые по шкалам интервалов или отношений. Приведите конкретные значения (результаты измерений объектов) по каждому критерию. Можете использовать измерения, полученные на предыдущем шаге.

По каждому частному критерию определите диапазон значений (минимальное и максимальное значения). Диапазон рекомендуется определять не по множеству оцениваемых объектов, а задать максимально и минимально возможные значения по всему множеству подобных объектов.

Оцените важность каждого критерия по 10-балльной шкале.

Результаты представьте в виде таблицы (таблица 4.5).

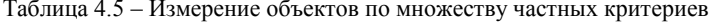

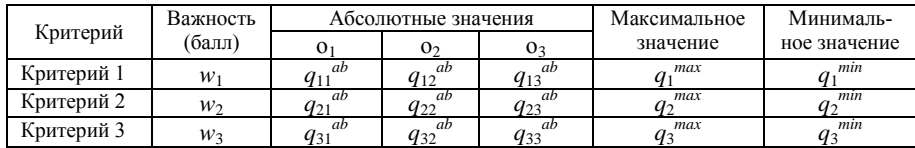

5.2. Нормирование оценок важности и значений критериев.

Определите весовые коэффициенты критериев путем нормирования. Для этого определите сумму оценок важности критериев (в баллах) и поделите каждую оценку на эту сумму. Таким образом, сумма весовых коэффициен-

тов должна быть равна 1:  $\sum_{i=1}^{m} v_i = 1$ .

Нормируйте значения критериев. В случае, когда чем больше значение критерия, тем оно должно оцениваться выше, используйте формулу:

$$
q_i(x_j) = \frac{q_i^{ab}(x_j) - q_i^{min}}{q_i^{max} - q_i^{min}},
$$

где  $q_i^{\min} q_i^{\max}$  – соответственно минимальное и максимальное значения *i*-го критерия.

В случае, когда чем меньше значение критерия, тем оно должно оцениваться выше, используйте формулу:

$$
q_i(x_j) = \frac{q_i^{\max} - q_i^{ab}(x_j)}{q_i^{\max} - q_i^{\min}}
$$

Результаты представьте в виде таблицы (таблица 4.6).

| Критерий   | Весовой     | Нормированные значения |     |     |  |  |  |
|------------|-------------|------------------------|-----|-----|--|--|--|
|            | коэффициент | O                      | ◡   |     |  |  |  |
| Критерий 1 |             |                        |     |     |  |  |  |
| Критерий 2 |             | 42                     | 422 | 923 |  |  |  |
| Критерий 3 |             | 43'                    | 432 | Ч33 |  |  |  |

Таблица 4.6 - Результаты нормирования объектов

5.3. Определение интегральной оценки.

Вычислите интегральные оценки объектов методом аддитивной свертки, используя формулу средневзвешенного арифметического:

$$
\hat{q}(x_j) = \sum_{i=1}^{m} v_i q_i(x_j), \ j = \overline{1, n} \ .
$$

Вычислите интегральные оценки объектов методом мультипликативной свертки, используя формулу средневзвешенного геометрического:

$$
\hat{q}(x_j) = \prod_{i=1}^m q_i(x_j)^{v_i}, j = \overline{1,n}
$$

Вычислите интегральные оценки объектов методом идеальной точки, используя формулу взвешенной суммы расстояний от идеальной точки:

$$
\hat{q}(x_j) = \sqrt{\sum_{i=1}^{m} v_i (q_i(x_0) - q_i(x_j))^2}, \ j = \overline{1, n}.
$$

Идеальным значением по каждому критерию является наилучшее значение. Учитывая, что все оценки нормированы, т.е. находятся в интервале [0, 1], наилучшим значением можно считать 1:  $q_1(x_0) = 1$ .

Внесите результаты оценки объектов различными методами в таблицу (таблица 4.7). Для каждого метода определите объект с наилучшей интегральной оценкой.

Таблица 4.7 - Результаты оценки объектов по множеству критериев

|                           | Интегральные оценки | Наилучший |    |        |
|---------------------------|---------------------|-----------|----|--------|
| Метод интеграции          |                     | o۶        | O  | объект |
| Аддитивная свертка        |                     | 42        |    |        |
| Мультипликативная свертка |                     |           |    |        |
| Метод идеальной точки     |                     |           | u: |        |

6. Составление отчета.

В отчет должны войти:

- результаты измерения свойств с помощью номинальных шкал;  $\bullet$
- результаты измерения свойств с помощью ранговых шкал;
- $\bullet$ результаты измерения свойств с помощью шкал интервалов/отношений;
- результаты интеграции измерений.

## Практическая работа №5 «Экспертная оценка свойств системы»

Цель работы: Получить практические навыки экспертного оценивания систем различными методами и обработки результатов оценивания.

Выполнение работы направлено на формирование следующих компетенний:

владение культурой мышления, способность к обобщению, анализу, восприятию информации, постановке цели и выбору путей её достижения  $(OK-1)$ ;

способность находить организационно-управленческие решения в нестандартных ситуациях и готовность нести за них ответственность (ОК-4);

Самостоятельная работа: Изучение методов выявления предпочтений экспертов (ранжирования, парных сравнений, непосредственной оценки, последовательного сравнения).

Литература: [1 (п. 2.3.2), 2 (п.п. 7.3, 7.10), 3 (п. 2.4.3)].

### Порядок выполнения:

1. Формирование групп экспертов, выбор объектов оценивания.

Необходимо сформировать небольшие группы по 3-4 человека, выбрать цель сравнения и объекты (системы) для сравнения. Объекты (от трех до пяти) должны быть однородными.

Примеры цели и объектов сравнения:

цель - покупка автомобиля, объекты - «Волга», «Нива», «Ока»:

цель - выбор курорта, объекты - Анталия, Сочи, Ялта;

цель - выбор места торжества, объекты - квартира, кафе, ресторан.

2. Ранжирование систем.

Каждый из членов группы (эксперт) должен проранжировать выбранные системы по предпочтительности. Для эквивалентных систем используются связанные ранги.

Например, пусть эксперт упорядочил объекты  $x_1$ , ...  $x_5$  следующим образом:  $x_3 \succ x_5 \succ x_1 \equiv x_4 \succ x_2$ . Тогда ранги объектов получат следующие значе-HUSE:  $r_3 = 1$ ,  $r_5 = 2$ ,  $r_1 = r_4 = (3 + 4) / 2 = 3.5$ ,  $r_2 = 5$ .

Затем составляется обобщенная ранжировка методом суммы мест. Для каждого объекта ранги, присвоенные экспертами, суммируются. Обобщенные ранги присваиваются в соответствии с увеличением (убыванием) сумм рангов.

Результаты оформляются в виде таблицы (табл. 5.1).

|                 | Объект 1 | Объект 2  | Объект 3     | Объект 4  | Объект 5 |
|-----------------|----------|-----------|--------------|-----------|----------|
| Эксперт 1       |          | $r_{12}$  | $\rm r_{13}$ | 114       | $r_{15}$ |
| Эксперт 2       | $r_{21}$ | $r_{22}$  | $r_{23}$     | $r_{24}$  | $r_{25}$ |
| Эксперт 3       | L31      | $r_{32}$  | r33          | $r_{34}$  | 135      |
| Сумма рангов    | 41 p     | $2r_{i2}$ | ZI ∶2        | $2r_{i4}$ |          |
| Обобщенный ранг | - *      |           |              |           |          |

Таблица 5.1 – Ранжировки объектов

Определите оценку согласованности мнений в виде дисперсионного коэффициента конкордации по формуле:

$$
K = (12\sum_{j=1}^{n} \left(\sum_{i=1}^{m} r_{ij} - \overline{r}\right)^2) / (m^2(n^3 - n) - m \sum_{s=1}^{m} T_s),
$$

где *m* – количество экспертов; *n* – количество объектов ранжирования;

-<br> *r* – оценка математического ожидания, равная  $\bar{r} = \frac{1}{n} \sum_{j=1}^{n} \sum_{i=1}^{m}$ *j m*  $r = \frac{1}{n} \sum_{j=1}^{n} \sum_{i=1}^{n} r_{ij}$  $\frac{1}{n} \sum_{i=1}^{n} r_{ii}$ ;

*T<sup>S</sup>* – показатель связанных рангов в *s*-й ранжировке, определяемый по формуле  $T_s = \sum_{k=1}^{H_s} h_k^3$  –  $T_s = \sum_{k=1}^{n} h_k^3 - h_k^3$  $^{3}$  –  $h_{k}$  , где  $H_{S}$  – число групп равных рангов в *s*-й ранжировке;  $h_{k}$  – число равных рангов в *k*-й группе связанных рангов. Если совпадающих рангов нет, то  $T<sub>s</sub> = 0$ .

На основе вычисленного коэффициента конкордации *K* дайте качественную характеристику согласованности мнений экспертов, определив ее по таблице 5.2.

Таблица 5.2 – Качественная оценка согласованности мнений экспертов

| Значение $K$    |        | $0.3 -$   | $0.5 - 0.7$ |         | 0.9           |
|-----------------|--------|-----------|-------------|---------|---------------|
| Согласованность | слабая | умеренная | заметная    | высокая | очень высокая |

3. Парные сравнения систем.

Каждый из членов группы составляет матрицу парных сравнений выбранных систем. Значения матрицы определяются по формуле:

$$
w_{ij} = \begin{cases} 1, & \text{ecnu } x_i \succ x_j & \text{with } x_i \equiv x_j; \\ 0 & \text{ecnu } x_i \prec x_j, & i, j = \overline{1, n} \end{cases}
$$

В табл. 5.3 приведен пример матрицы парных сравнений с булевыми значениями для объектов, имеющих следующий порядок:  $x_1 \succ x_5 \succ x_3 \succ x_4 \succ x_2$ .

Таблица 5.3 - Пример матрицы парных сравнений

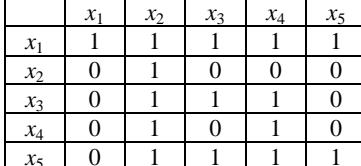

Матрица должна быть согласована. т. е. для  $\forall i, j, k = \overline{1, n}$  должны выполняться условия:

- $\bullet$   $w_{ii} = 1$ ;
- 
- если  $w_{ij} = 1$ , то  $w_{ji} = 0$ ;<br>
если  $w_{ij} = 1$  и  $w_{jk} = 1$ , то  $w_{ik} = 1$ .

Затем составляется обобщенная матрица с помощью метода нахождения медианы. Все элементы медианы определяются по правилу большинства голосов, т. е. элемент обобщенной матрицы равен 1 только в том случае, если половина или больше экспертов посчитали этот элемент равным 1.

На основе обобщенной матрицы определите ранги систем. Сумма элементов матрицы по строке даст ранг объекта в порядке увеличения предпочтения (самый худший объект получит ранг 1, самый лучший - максимальный ранг), сумма элементов матрицы по столбцу - ранг объекта в порядке убывания предпочтения.

4. Непосредственная оценка систем.

Необходимо выбрать шкалу для оценки систем, например, действительные числа на отрезке [0, 1], балльная оценка (по 5-, 10-, 100-балльной шкале), лингвистические значения (отлично, хорошо, удовлетворительно, и т.д.). В случае использования лингвистических оценок, нужно определить схему их перевода в балльные оценки, например: «отлично» - 1,0; «очень хорошо» - $0.75$ ; «хорошо» – 0.625; «удовлетворительно» – 0.5; «посредственно» – 0.25; «неудовлетворительно» - 0.

Каждый из членов группы оценивает системы.

Затем определите коэффициенты компетентности экспертов  $k_i$  - числа в интервале [0, 1]. Причем сумма коэффициентов должна быть равна 1:  $\sum_{i=1}^{m} k_i = 1$ . Сформируйте обобщенные оценки систем по формуле  $a_j = \sum_{i=1}^{m} k_i a_{ij}$ .

Результаты оформляются в виде таблицы (таблица 5.4).

|                   | компетентность | Объект   | Объект 2  | Объект 3 |
|-------------------|----------------|----------|-----------|----------|
| Эксперт 1         |                | $a_{11}$ | $a_{12}$  | $a_{12}$ |
| Эксперт 2         |                | $a_{21}$ | $a_{22}$  | $a_{23}$ |
| Эксперт 3         |                | $a_{31}$ | $a_{32}$  | $a_{33}$ |
| Обобщенная оценка |                | $a_1^*$  | $a_{2}$ * | $a_3^*$  |

Таблица 5.4 - Результаты непосредственной оценки объектов

5. Последовательное сравнение методом Черчмена-Акоффа.

Расположите объекты в порядке предпочтения и произведите непосредственную оценку объектов числами на отрезке [0,1], например:

 $x_1 \geq x_2 \geq x_3 \geq x_4$ 

10 08 05 02

Решите, будет ли первый объект превосходить по предпочтительности все остальные объекты вместе взятые. Если да, то увеличьте оценку первого объекта так, чтобы она стала больше суммы оценок остальных объектов, например:

 $x_1 \geq (x_2 + x_3 + x_4)$ 

 $1.6 > (0.8 + 0.5 + 0.2)$ 

В противном случае он измените оценку первого объекта так, чтобы она стала меньше, чем сумма оценок остальных объектов.

Решите, будет ли второй объект предпочтительнее, чем все последующие вместе взятые объекты, и скорректируйте оценку второго объекта таким же образом, как для первого. Например:

 $x_1$   $x_2$   $\prec$   $(x_3 + x_4)$ 

1.6  $0.6 < (0.5 + 0.2)$ 

Продолжите операцию сравнения предпочтительности последующих объектов и изменения числовых оценок этих объектов пока не переберете все объекты.

Нормируйте результаты последовательного сравнения: определите сумму оценок и поделите каждую оценку на эту сумму, например:

 $\mathcal{X}_1$  $x_2$  $x_3$  $\chi_4$  $1.6 + 0.6 + 0.5 + 0.2 = 2.9$ 0.56 0.2 0.17 0.07

6. Составление отчета.

В отчет должны войти:

- цель сравнения и объекты (системы) для сравнения;  $\bullet$
- индивидуальные и обобщенная ранжировки систем (таблица 5.1);
- коэффициент конкордации, качественная оценка согласованности  $\bullet$ мнений экспертов;
- результаты парных сравнений (индивидуальные и обобщенная мат- $\bullet$ рицы, ранги);
- шкала для непосредственной оценки, результаты непосредственной  $\bullet$ оценки (таблица 5.4);
- результаты последовательного сравнения на каждом шаге.

## **Практическая работа №6 «Оценивание системы в условиях неопределенности»**

**Цель работы**: Получить практические навыки в выборе управления системами в условиях риска, а также в «расплывчатом» оценивании систем на основе методологии нечетких множеств.

Выполнение работы направлено на формирование следующей **компетенции**: способность находить организационно-управленческие решения в нестандартных ситуациях и готовность нести за них ответственность (ОК-4).

#### **Самостоятельная работа**:

1. Изучение методов выбора управления в условиях риска (критериев среднего выигрыша, Лапласа, Вальда, максимакса, Гурвица, Сэвиджа). Литература: [1 (п. 2.3.3), 2 (п. 7.6), 3 (п. 2.5.4)].

2. Изучение понятия нечеткого множества, видов и способов построения функций принадлежности, процедуры получения нечеткой оценки. Литература: [1 (п. 2.3.3), 2 (пп. 6.3, 7.8), 3 (п. 2.2)].

#### **Порядок выполнения**:

1. Описание задачи выбора управления в условиях риска.

Определите задачу выбора, указав цель, варианты управления (2-4), возможные ситуации (2-4), критерий эффективности.

Примеры описаний задач выбора:

а) цель – покупка акций, варианты управления – количество покупаемых акций (20, 100, 500), ситуации – возможные дивиденды или цена продажи (100 руб., 500 руб., 1000 руб.), критерий – доход;

б) цель – открытие фирмы, варианты управления – максимальная производительность (100 изделий в месяц, 300, 500), ситуации – прогнозируемое среднее число клиентов в месяц (10 чел., 50 чел., 100 чел.), критерий – прибыль;

в) цель - разработка информационной системы, варианты управления – сложность системы и/или трудоемкость ее создания (50 человекочасов, 200, 500), ситуации - количество покупателей (5, 10, 50) и/или прогнозируемая договорная цена (50 тыс. руб, 200 тыс. руб., 500 тыс. руб.), критерий – доход.

2. Определение значений критериев и вероятностей ситуаций.

Определите оценки эффективности системы для каждого варианта управления при каждой ситуации, а также вероятности появления ситуаций.

Пример. Рассмотрим задачу выбора варианта покупки акций.

Допустим, цена одной акции составляет 50 руб. Тогда для варианта покупки 20 акций расходы составят 50∙20 = 1000 руб. В случае если дивиденды составят 100 руб. на акцию, доход составит (с учетом расходов на покупку):  $100 \cdot 20 - 1000 = 1000 \text{ p}$ 

Аналогично можно подсчитать доход для других ситуаций. Так же определяются значения критерия для других вариантов в различных ситуациях.

Вероятность каждой ситуации определяется методом непосредственной

оценки. При этом сумма вероятностей должна быть равна 1:  $\sum_{i=1}^{m} p_i = 1$ 

Вычисленные значения критериев и вероятности ситуаций представьте в виле таблицы (таблица 6.1).

Таблица 6.1 – Матрица эффективности вариантов управления

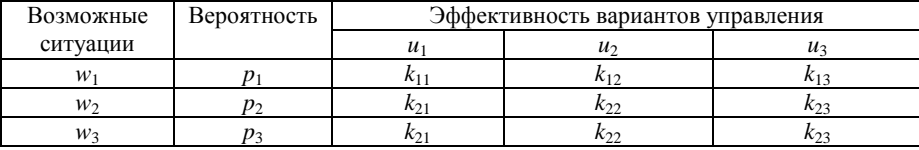

3. Оценка вариантов по различным критериям.

Оцените эффективность каждого варианта управления по критерию среднего выигрыша, используя формулу математического ожидания:

$$
K(u_j) = \sum_{i=1}^m p_i k_{ij}, \quad j = 1, ..., n.
$$

Оцените эффективность каждого варианта управления по критерию Лапласа, используя формулу среднего арифметического:

$$
K(u_j) = \frac{1}{m} \sum_{i=1}^{m} k_{ij}, \quad j = 1, ..., n.
$$

Оцените эффективность каждого варианта управления по критерию пессимизма (Вальда):

$$
K(u_j) = \min_i k_{ij}, \quad j = 1, \dots, n
$$

и по критерию оптимизма (максимакса):

$$
K(u_j) = \max_i k_{ij}, j = 1, \dots n.
$$

Для оценки вариантов по критерию Гурвица определите сначала коэффициент оптимизма  $\alpha(0 \le \alpha \le 1)$ . Чем выше уровень оптимизма, тем больше значение коэффициента. Оцените эффективность каждого варианта по формуле:

$$
K(u_j) = \alpha \max_i k_{ij} + (1 - \alpha) \min_i k_{ij} \quad j = 1, ..., n
$$

Для оценки вариантов по критерию Сэвиджа сначала преобразуйте матрицу эффективности (табл. 6.1) в матрицу потерь (риска). Каждый элемент матрицы потерь определяется как разность между максимальным (по всем вариантам) и текушим (для данного варианта) значениями оценок эффективности:

$$
\Delta k_{ij} = \max_j k_{ij} - k_{ij}.
$$

Оцените эффективность каждого варианта управления по формуле:

$$
K(u_j) = \max \Delta k_{ij} \quad j = 1, \dots, n.
$$

Внесите результаты оценки вариантов управления по различным критериям в таблицу (таблица 6.2). Для каждого критерия определите оптимальный вариант. Для всех критериев, кроме критерия Сэвиджа, оптимальным является вариант с максимальным значением эффективности, для критерия Сэвилжа - с минимальным значением.

| Критерий           | Эффективность по критериям | Наилучший |          |                  |
|--------------------|----------------------------|-----------|----------|------------------|
|                    | $u_1$                      | $u_2$     | $u_3$    | вариант          |
| Среднего выигрыша  | $K(u_1)$                   | $K(u_2)$  | $K(u_3)$ | $u^{\text{opt}}$ |
| Лапласа            | $K(u_1)$                   | $K(u_2)$  | $K(u_3)$ | $u^{\text{opt}}$ |
| Максимина (Вальда) | $K(u_1)$                   | $K(u_2)$  | $K(u_3)$ | $u^{\text{opt}}$ |
| Максимакса         | $K(u_1)$                   | $K(u_2)$  | $K(u_3)$ | $u^{\text{opt}}$ |
| Гурвица (α = )     | $K(u_1)$                   | $K(u_2)$  | $K(u_3)$ | $u^{\text{opt}}$ |
| Сэвиджа            | $K(u_1)$                   | $K(u_2)$  | $K(u_3)$ | $u^{\text{opt}}$ |

Таблица 6.2 - Результаты оценки эффективности вариантов управления

4. Описание залачи нечеткого оценивания.

Выберите тип оцениваемых объектов (систем), оцениваемое свойство, базовое множество значений и лингвистическую переменную. Примеры:

а) объекты - автомобили, свойство - скорость, базовое множество - значение скорости в км/час, лингвистическая переменная - «скорость» («высокая», «средняя», «низкая»);

б) объекты - груз. свойство - вес. базовое множество - значение веса в кг. лингвистическая переменная - «вес» («высокий», «средний», «низкий»);

в) объекты - люди, свойство - рост, базовое множество - значение роста в см, лингвистическая переменная - «рост» («высокий», «средний», «низкий»).

5. Построение функций принадлежности.

Для каждого из значений лингвистической переменной постройте функции принадлежности. Вы можете использовать функции различных типов трапеневилные, треугольные, сигмоилальные, колоколообразные и пр. Результат представьте в виде графиков. Пример графиков трапецевидных функций для переменной возраст («молодой», «средний», «пожилой») представлен на рис. 6.1.

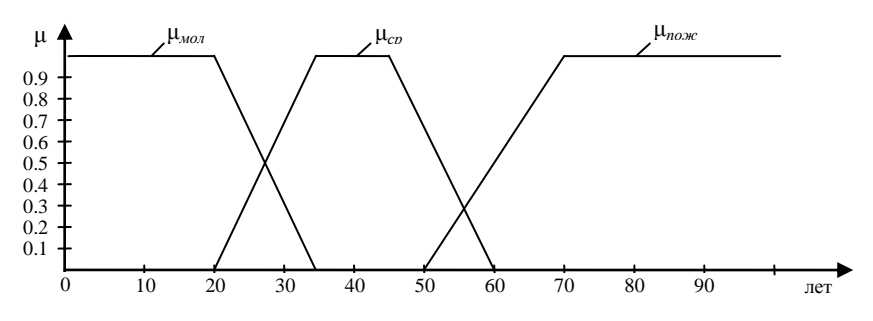

Рисунок 6.1 – Функции принадлежности для переменной «возраст»

6. Задание функций принадлежности в виде формул.

Запишите формулы для функций принадлежности. Для трапецевидных функций формулы в общем виде представлены на рис. 6.2.

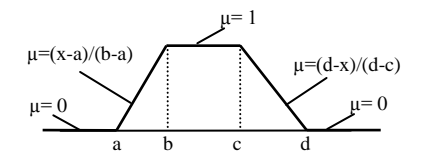

Рисунок 6.2 - Формулы для трапецевидной функции принадлежности

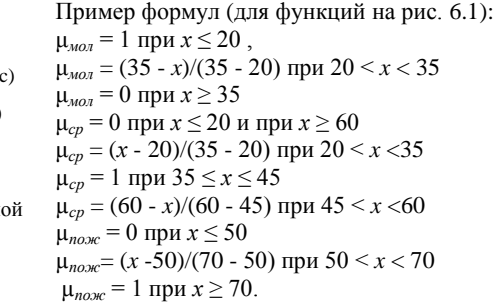

7. Нечеткое оценивание объектов.

Выберите несколько (3-4) конкретных объектов выбранного типа с конкретными значениями оцениваемого свойства на базовом множестве значений. Определите нечеткие значения лингвистической переменной, подставив базовые значения в формулы функций принадлежности.

Например, определим нечеткие значения переменной «возраст» для следующих объектов (людей):

*х*<sub>1</sub> – возраст 30 лет:  $\mu_{\text{max}} = (35 - 30) / (35 - 20) = 5/15 = 0.33$ .  $\mu_{cp} = (30 - 20) / (35 - 20) = 10/15 = 0.67.$  $\mu_{\text{now}} = 0.$ *х*<sup>2</sup> – возраст 55 лет: μ*мол* = 0.  $\mu_{cp} = (60 - 55)/(60 - 45) = 5/15 = 0.33.$  $\mu_{now} = (55 - 50)/(70 - 50) = 5/20 = 0.25.$ 

Результат представьте в виде таблицы (пример – таблица 6.3).

Таблица 6.3 – Нечеткие значения лингвистической переменной «возраст»

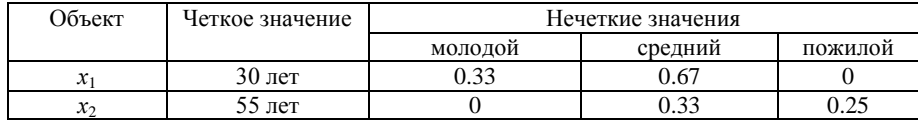

8. Составление отчета.

В отчет должны войти:

описание задачи выбора управления в условиях риска;

• оценки эффективности системы для каждого варианта управления при каждой ситуации, вероятности появления ситуаций (таблица 6.1); матрица потерь (риска); вычисленные значения по различным критериям для каждого варианта управления (таблица 6.2);

- описание задачи нечеткого оценивания;
- графики функций принадлежности, формулы функций;

 вычисленные нечеткие значения лингвистической переменной для различных объектов (таблица 6.3).

## **Практическая работа №7 «Декомпозиция системы»**

**Цель работы**: Получить практические навыки в декомпозиции сложных систем с использованием стандартных оснований декомпозиции.

Выполнение работы направлено на формирование следующей **компетенции**: владение культурой мышления, способность к обобщению, анализу, восприятию информации, постановке цели и выбору путей её достижения (ОК-1).

### **Самостоятельная работа**:

Изучение методов декомпозиции, стандартных оснований декомпозиции, видов иерархических структур.

Литература: [1 (п.п. 2.4.1, 2.5), 2 (п.п. 8.2, 8.3), 3 (п. 1.4.2)].

#### **Порядок выполнения**:

1. Выбор объекта декомпозиции – организации (предприятия, фирмы, компании), занимающейся производством каких-либо продуктов или оказанием услуг. Примеры: фирма по продаже и ремонту компьютеров, агентство по трудоустройству, салон-мастерская по производству и продаже мебели, агентство по недвижимости, ателье по пошиву одежды, строительная компания, туристическое агентство, рекламное агентство.

2. Построение иерархии состава системы (иерархии типа страт).

Построение иерархии типа страт предполагает последовательную декомпозицию выбранной системы на все более мелкие части. Декомпозицию можно начать с декомпозиции «надсистемы», включающей кроме моделируемой системы ее окружающую среду. Затем декомпозируйте саму систему (ее деятельность). Используйте стандартные основания декомпозиции:

- «Система – среда» – исследуемая система и окружающая среда:

 $-$  «Макросреда – микросреда» – совокупность факторов общественной жизни, оказывающих влияние на систему, и совокупность организаций, непосредственно или опосредованно связанных с системой;

- «Подсистемы макросреды» - технологическое, экономическое, географическое, социально-культурное, политико-правовое окружение;

- «Подсистемы микросреды» - вышестоящие органы управления, подведомственные организации, поставщики, партнеры, клиенты, конкуренты.

- «Основная - обеспечивающая деятельность системы» - производство продуктов (оказание услуг) и обслуживание инфраструктуры:

- «Виды конечных продуктов» - процессы производства различных продуктов (оказания различных видов услуг);

- «Жизненный цикл основной деятельности» - маркетинг, проектирование и разработка продукта, материально-техническое снабжение (закупки); производство продукта (предоставление услуги); упаковка и хранение продукта; транспортировка и реализация.

- «Виды обеспечивающей деятельности» - обслуживание оборудования, обслуживание зданий, информационное обеспечение; управление персоналом, охрана труда и техника безопасности, PR-деятельность, финансовая деятельность, юрилическое обеспечение.

- «Технологические этапы» - отдельные этапы основных или обеспечивающих процессов, предусмотренные технологией

и др.

При выделении подсистем давайте как можно более конкретные наименования. Например, при выделении подсистем микросреды можно указать конкретные организации-поставщики, вышестоящие органы, группы потребителей. При выделении подсистем по видам конечных продуктов указывайте конкретную продукцию (услуги). Выделение этапов жизненного цикла и технологических производите, исходя из используемой в системе технологии.

Результат декомпозиции представьте в виде иерархии (дерева). Пример иерархии состава приведен на рис. 7.1.

Желательно для каждого уровня (подуровня) указывать, с помощью какого основания декомпозиции он получен. Можете привести краткое описание отдельных подсистем.

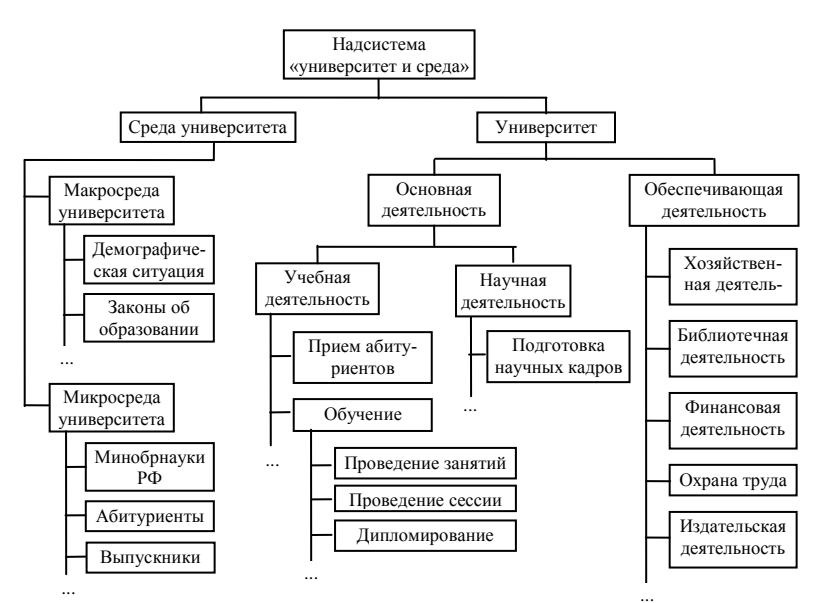

..<br>Рисунок 7.1 — Иерархия состава системы и ее окружающей среды

3. Построение иерархии классификации.

Сформируйте иерархию классов понятий, относящихся к той предметной области, к которой относится моделируемая система. На верхнем уровне расположите абстрактное, общее по отношению к другим классам понятие. Чем ниже расположено понятие, тем оно должно быть конкретнее. На нижнем уровне можете расположить конкретные системы (экземпляры). Результат представьте в виде схемы. Пример иерархии классов приведен на рис. 7.2.

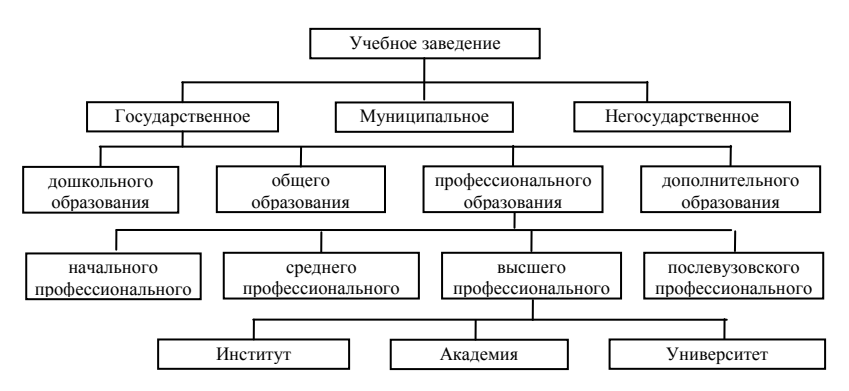

Рисунок 7.2 – Иерархия классов

Опишите свойства классов. Для абстрактного класса верхнего уровня это должны быть свойства, общие для всех нижестоящих классов. Для нижестоящих классов наследуемые от родительского класса свойства можете не приводить, опишите только дополнительные или уточненные свойства.

4. Построение иерархии целей системы (иерархии типа слоев).

Постройте дерево целей для выбранной системы (или ее подсистемы). На верхнем уровне должна находиться глобальная цель (общая). Она лекомпозируется на цели, обеспечивающие достижение глобальной цели. Каждая из этих целей также может декомпозироваться на подцели и т.д.

При построении дерева используйте стандартные основания декомпозиции. Рекомендуется использовать следующую цепочку оснований: «Виды конечных продуктов» - «Целеполагающие системы (системы микросреды)» -«Жизненный цикл производства» - «Структурные элементы (ресурсы)» -«Управленческий цикл». Логика злесь такова. Так как конечные продукты являются основным результатом деятельности системы, то глобальная цель определяется, прежде всего, через цели, связанные с различными продуктами. В свою очередь, цели по продуктам достигаются, если выполняются требования к ним всех целеполагающих систем (вышестоящих систем, систем среды, исследуемой системы, подведомственных систем). Для достижения этих целей требуется, чтобы выполнялись цели на всех этапах жизненного цикла производства продуктов (снабжение, производство, сбыт и т.д.). Каждая из целей на любом этапе производства детализируется через цели, связанные с используемыми ресурсами (предметами деятельности, средствами деятельности, кадрами). Наконец, реализация этих целей предполагает выполнение целей на всех этапах управленческого цикла (планирования, организации, контроля).

При использовании оснований декомпозиции конкретизируйте их применительно к типу исследуемой системы. Например, если исследуемой системой является кафедра университета, то состав оснований декомпозиции может быть следующий:

«Виды конечных продуктов» - бакалавры, специалисты и магистры по направлениям (специальностям);

«Целеполагающие системы» - кафедра, вышестоящая система (ректорат или министерство), работодатели, к которым устраиваются выпускники;

«Жизненный цикл производства» - набор абитуриентов, обучение и распределение студентов;

«Структурные элементы» - технические средства обучения, профессорско-преподавательский состав, учебно-методические материалы:

«Управленческий цикл» - планирование, организация, контроль.

Пример иерархии целей приведен на рис. 7.3.

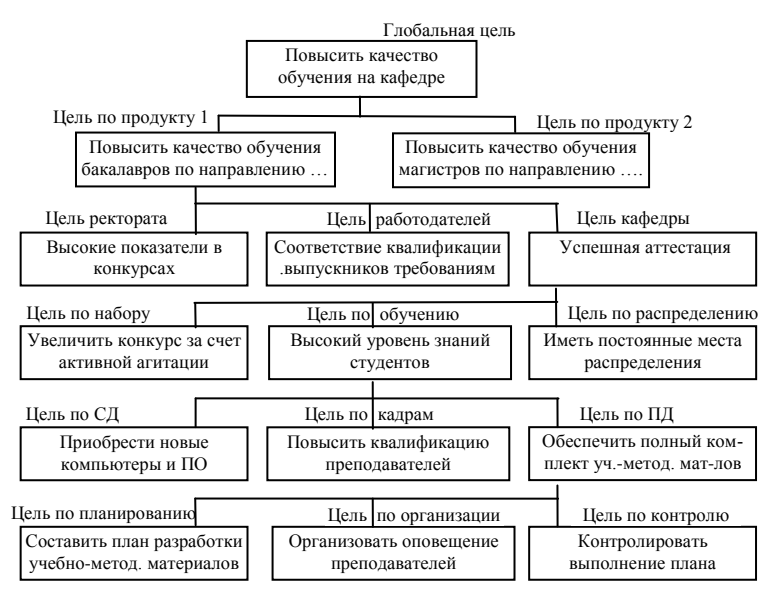

Рисунок 7.3 – Дерево целей

5. Построение иерархии управления системой (иерархии типа эшелонов).

Разработайте иерархию управления системой (или фрагмент системы управления), взяв за основу иерархию состава, построенную на шаге 2. Пример такой иерархии приведен на рис. 7.4.

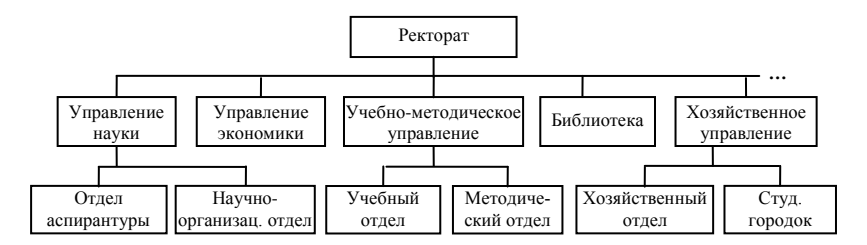

Рисунок 7.4 – Иерархия управления системой

6. Составление отчета.

В отчет должны войти:

- иерархия состава системы;
- иерархия классификации, описание классов;
- дерево целей системы;
- иерархия управления системой.

## Практическая работа №8 «Комбинаторные методы композиции»

Цель работы: Получить практические навыки в формировании вариантов систем методом морфологического анализа, в генерировании функций системы методом структурно-функционального проектирования Казарновского, в формировании множества функций управления системой.

Выполнение работы направлено на формирование следующих компетенций:

владение культурой мышления, способность к обобщению, анализу, восприятию информации, постановке цели и выбору путей её достижения  $(OK-1);$ 

способность находить организационно-управленческие решения в нестандартных ситуациях и готовность нести за них ответственность (ОК-4).

Самостоятельная работа: Изучение метода морфологического анализа. метода структурно-функционального проектирования Казарновского, переборного метода формирования функций управления.

Литература: [1 (п. 2.4.2), 2 (п. 9.5), 3 (п. 2.4.6)].

#### Порядок выполнения:

1. Формирование вариантов системы методом морфологического анализа.

1.1. Выбор объекта (системы) для морфологического анализа.

Выберите проектируемую систему, определите требования к проектируемой системе и критерии оценки качества вариантов. Примеры:

а) система - шкаф-купе, требование - возможность разместить одежду и обувь членов семьи из трех человек, критерии оценки - удобство, красота:

б) система - здание (сооружение), требование - возможность разместить рабочие места 300 человек, критерий оценки - комфортность работы в здании.

в) система - компьютерная программа, требование - способность обрабатывать данные о кадрах (осуществлять запись, хранение, поиск, выдачу), критерии оценки - удобство пользователя, трудоемкость создания.

1.2. Составление морфологической таблицы.

Задайте признаки (4-5) системы. Примеры признаков:

для системы «шкаф-купе»: количество дверей, материал, цвет, наличие задней стенки, количество полок;

лля системы «злание»: количество этажей, обшая плошаль, количество комнат и т.д.;

для системы «компьютерная программа»: язык программирования, СУБД, наличие удаленного доступа и т.д.

Предложите альтернативные варианты для каждого признака (варианты могут быть комбинированными). Результаты оформите в виде морфологической таблицы (пример - таблица 8.1).

| Признаки      | Альтернативные варианты значений признаков |                   |                   |                       |  |  |
|---------------|--------------------------------------------|-------------------|-------------------|-----------------------|--|--|
| А1- количест- | $A11 - 1$                                  | $A12 - 2$         | $A13 - 3$         |                       |  |  |
| во дверей     |                                            |                   |                   |                       |  |  |
| $A2 - \mu$    | $A21$ - opex                               | $A22$ - ротанг    | А23 – белый       | $A24 =$ opex + potahr |  |  |
| $\cdots$      | $\cdots$                                   | $\cdot\cdot\cdot$ | $\cdot\cdot\cdot$ | $\cdots$              |  |  |

Таблица 8.1 - Морфологическая таблица для объекта «шкаф-купе»

1.3. Морфологический синтез.

Осуществите синтез вариантов путем последовательного комбинирования признаков: сначала комбинируются два признака, затем оставшиеся после отбрасывания комбинации комбинируются со следующим признаком и т.д. Пример результатов выполнения первого и второго шага морфологического синтеза - в таблицах 8.2 и 8.3. При отбрасывании худших комбинаций учитывайте требования и критерии.

Таблица 8.2 – Первый шаг синтеза

|     | A21 | A22 | A23 | A24 |  |
|-----|-----|-----|-----|-----|--|
| A11 |     |     |     |     |  |
| A12 |     | ×   |     |     |  |
| A13 |     |     |     |     |  |

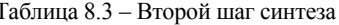

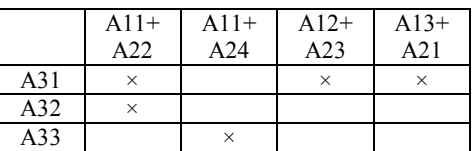

Результаты представьте в виде таблицы (пример - таблица 8.4).

Таблица 8.4 - Результаты морфологического синтеза.

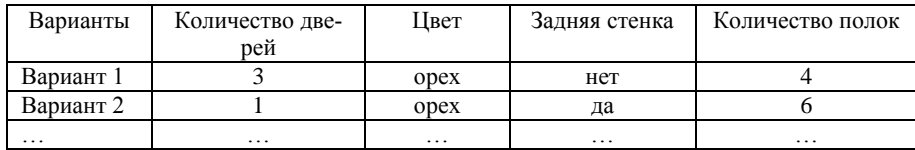

2. Генерирование функций системы методом Казарновского.

2.1. Выбор объекта для структурно-функционального проектирования.

Выберите производственную систему, для которой будут формироваться основные и обеспечивающие функции. Примеры систем: кондитерская фабрика, магазин, автосервис, кафе, туристическая фирма, цветочный салон, мастерская по производству мебели на заказ, рекламное агентство, гостинина.

2.2. Формирование основных функций.

Сформируйте сначала комбинации (4-5) из двух основных функций, выбрав их из следующего списка:

-  $h$  – производство (выпуск продукции, оказание услуг);

 $v -$ жизнеобеспечение (поддержание элементов системы);

-  $p$  – организация (алаптация к внешним воздействиям):

 $-c$  – управление:

- f - обновление (создание новой продукции, услуг, технологий).

Запишите кодовые обозначения комбинаций (например, ch, vh). Дайте им интерпретацию - текстовое наименование. Наименования давайте с учетом предметной области, например, для магазина  $h$  - процесс продажи, для автосервиса - ремонт автомобилей.

Пример интерпретации комбинированных функций для объекта «магазин»:

 $vh$  - закупка товаров для продажи;

 $ph$  – установка торгового оборудования:

 $ch - \text{ympas}$ ление персоналом магазина.

Избегайте абстрактных названий, например: управление жизнеобеспечением, организация управления, обновление производства. Чем конкретнее и полнее Вы раскроете смысл функции, тем лучше.

Взяв полученные комбинации за основу (часть из них), сформируйте комбинации из трех функций (3-5), а затем - из четырех (3-5). Запишите кодовые обозначения (например, *pcfh, cpvh*) Дайте им интерпретацию.

2.3. Формирование с функций, связанных со структурными элементами.

Выберите часть функций, сформированных на предыдущем шаге, и скомбинируйте их с подфункциями по обеспечению предметами деятельности:

 $i$  – обеспечение предметами деятельности.

 $k$  – обеспечение инструментами,

 $l$  – обеспечение энергией,

 $o$  – вывод продукции,

 $t$  - технологическое преобразование.

Общее количество функций - не менее 5. Запишите кодовые обозначения функций и дайте им интерпретацию, учитывая, какие конкретно структурные элементы содержит рассматриваемый процесс. Например, для процесса обслуживания в кафе предметы деятельности - это продукты и заказы клиентов, для ремонта автомобилей - ремонтируемые автомобили, запчасти и заявки.

Учитывайте, в каком порядке следуют буквы в коде функции - от этого зависит интерпретация. Например, для объекта «автосервис» функция cth будет означать управление технологией ремонта автомобилей, а функция tch - принятие решений по управлению процессом ремонта (для управления  $i$  получение входной информации,  $t$ -принятие решения,  $\ddot{o}$ -выдача решения).

3. Формирование множества функций управления системой.

3.1. Выбор объекта (производственной системы).

Выберите производственную систему, для которой будут формироваться функции управления. Это может быть система, выбранная на шаге 2 для проектирования по методу Казарновского.

3.2. Формирование исходных множеств.

Сформируйте множество этапов жизненного цикла производства продукта (оказания услуги). При этом интерпретируйте стандартные этапы жизненного цикла производства (выявление потребности, проектирование, снабжение, производство, хранение, транспортировка и реализация, обслуживание) с учетом специфики выбранной системы. Например, для турфирмы может быть сформировано следующее множество этапов ЖЦ:

 $p_1$  – выявление предпочтений туристов (маркетинг);

 $p_2$  – разработка туристических маршрутов:

 $p_3$  – получение информации от туроператора о наличии путевок;

 $p_4$  – оформление путевок;

Составьте множество этапов управления. За основу можете взять стандартные этапы:  $z_1$  - прогнозирование,  $z_2$  - планирование,  $z_3$  - организация (руководство),  $z_4$  – учет (контроль),  $z_5$  – регулирование.

Составьте множество этапов переработки информации, используя стандартные этапы:  $x_1$  – сбор данных,  $x_2$  – хранение данных,  $x_3$  – обработка данных (принятие решения),  $x_4$  – отображение данных,  $x_5$  – передача данных (решения),  $x_6$  – уничтожение информации.

3.3. Формирование функций управления.

Стенерируйте задачи управления (8-10) путем комбинирования этапов жизненного цикла производства и этапов управления.

Примеры задач управления для турфирмы:

 $p_1z_2$  – планирование маркетинговых исследований;

 $p_2z_3$  – организация разработки туристических маршрутов;

 $p_{4}z_{4}$  - контроль правильности оформления путевок.

Стенерируйте функции управления (8-10). Для этого выберите несколько сформированных задач управления и скомбинируйте их с этапами переработки информации. Примеры функций управления для турфирмы:

 $p_1z_2x_1$  – сбор данных для планирования маркетинговых исследований;

 $p_1z_2x_3$  – разработка плана маркетинговых исследований;

 $p_1z_2x_5 - \text{log审}$ ение плана маркетинговых исследований до сотрудников.

Формулировки задач и функций управления составляйте не механически, а адаптируя их к конкретной предметной области.

4. Составление отчета.

В отчет должны войти:

- выбранная система для проектирования методом морфологического анализа, требования и критерии оценки;
- морфологическая таблица (таблица 8.1), таблицы для каждого шага морфологического синтеза, результирующая таблица (таблица 8.4);
- выбранная производственная система для проектирования по методу Казарновского;
- кодовые обозначения и интерпретации основных функций производственной системы; кодовые обозначения и интерпретации функций, связанных со структурными элементами.
- выбранная производственная система для формирования задач управления;
- исходные множества этапов жизненного цикла производства, управления и переработки информации;
- формулировки задач управления и функций управления.

# **ЛИТЕРАТУРА**

- 1. Силич В.А., Силич М.П. Теория систем и системный анализ : учебное пособие. – Томск: Изд-во Томского политехнического ун-та,  $2011 - 276$  c.
- 2. Перегудов Ф.И., Тарасенко Ф.П. Основы системного анализа: Учеб. 3-е изд. – Томск: Изд-во НТЛ, 2001. – 396 с.
- 3. Анфилатов В.С., Емельянов А.А., Кукушкин А.А. Системный анализ в управлении: Учебное пособие для вузов / ред. А.А. Емельянов - М. : Финансы и статистика, 2002. - 368 с.
- 4. Кориков А. М. Теория систем и системный анализ : учеб. пособие / А. М. Кориков, С. Н. Павлов.– Томск : Томск. гос. ун-т систем управления и радиоэлектроники, 2007. – 343 с.
- 5. Антонов А.В. Системный анализ : Учебник для вузов / А. В. Антонов. - 2-е изд., стереотип. – М. : Высшая школа, 2006. – 452 с.